# **Промежуточная аттестация по информатике за 1 полугодие 9 класса**

Работа проводится в тестовой форме и выполняется в письменном виде.

На выполнение работы отводится 60 минут.

Производится контроль по теме, изученной в 1 полугодии, «Управление и алгоритмы».

Работа содержит 26 заданий и состоит из 2-х частей.

Часть 1 – проверка теоретических знаний, состоит из 21 задания с выбором ответа (во всех заданиях, кроме 3-го, должен быть выбран один ответ. В 3-ем задании выбирается несколько ответов)

Часть 2 – проверка практических умений описывать, читать и составлять алгоритмы для различных исполнителей.

Уровень сложности заданий:

1 – 22 – базовый;

 $23 - 25$  – повышенный;

26 – высокий

# **Система оценивания выполнения отдельных заданий и работы в целом**

За каждый правильный ответ части 1 и выполнение задания №22 начисляется 1 балл.

За выполнение заданий 23-25 начисляется 2 балла, при наличии одной незначительной ошибки – 1 балл

За выполнение задания 26 начисляется 3 балла, при наличии одной ошибки – 2 балла, при наличии двух ошибок – 1 балл.

Максимально за работу можно получить 31 балл.

# **Перевод набранных баллов в пятибалльную систему оценивания**

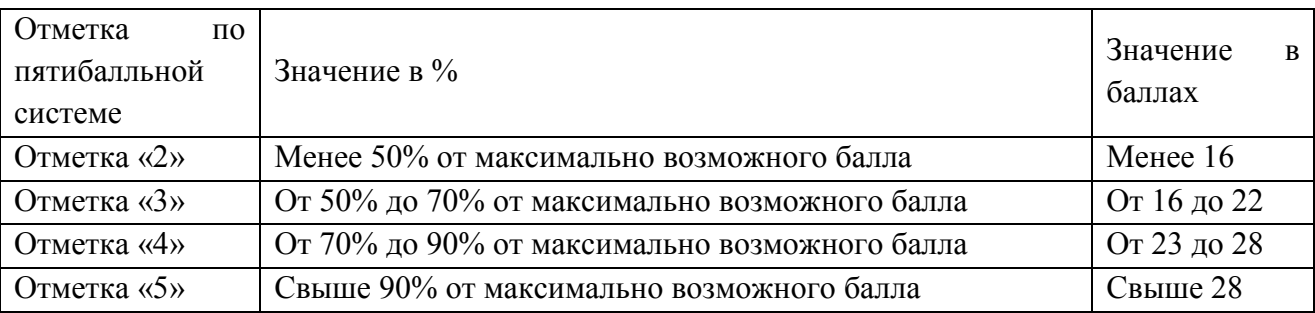

## **Контрольно-измерительные материалы**

## **Часть 1**

# **1. Из какого языка пришло слово КИБЕРНЕТИКА?**

- а. английского;
- б. греческого;
- в. латинского;
- г. немецкого;
- д. русского.

### **2. В каком году вышла первая книга по кибернетике?**

- а. в 1964 году.
- б. в 1984 году.
- в. в 1948 году.
- г. в IV в. до н.э.
- д. в XIX в.

### **3. Из каких элементов с точки зрения кибернетики состоит всякая система управления?**

- а. Канал обратной связи.
- б. Метод воздействия на объект управления.
- в. Управляющий объект.
- г. Канал прямой связи.
- д. Программа управления.
- е. Объект управления.
- ж. Средства защиты объекта управления.

#### **4. Для чего используется канал прямой связи?**

- а. Для передачи данных о состоянии объекта управления.
- б. Для передачи воздействия на объект управления.
- в. Для оказания помощи объекту управления.
- г. Для передачи команд управления.
- д. Для прямого воздействия на объект.

# **5. Пример СВЕТОФОР - ПЕШЕХОДЫ является примером кибернетической системы...**

- а. с линейной связью
- б. без всякой связи
- в. с обратной связью.
- г. без обратной связи.
- д. с комбинированной связью.

#### **6. Что такое алгоритм управления?**

- а. Последовательность команд по управлению объектом, приводящая к заранее поставленной цели.
- б. Процесс передачи информации о состоянии объекта управления к управляющему.
- в. Режим, при котором управляющая система работает синхронно с объектом управления.

# **ГБОУ Школа №268 Информатика 9 класс 1 п/г**

- г. Наука об общих свойствах процессов управления в живых и неживых системах.
- д. Система команд исполнителя.

# **7. Какую структуру может иметь алгоритм управления в системе без обратной связи?**

- а. Ветвящуюся структуру.
- б. Иерархическую структуру.
- в. Линейную (последовательную) структуру.
- г. Циклическую структуру.
- д. Комбинированную структуру.

# **8. Алгоритмы, которые содержат многократное повторение каких-либо команд, называются:**

- а. Циклическими
- б. Повторными
- в. Линейными
- г. Круговыми
- д. Ветвящимися

# **9. Что такое управление в режиме реального времени?**

- а. Управление в режиме, при котором управляющий объект получает информацию о состоянии управляемого объекта.
- б. Управление в режиме, при котором управляющая система работает синхронно с объектом управления.
- в. Управление в режиме, при котором последовательность команд передается за минимальное время.
- г. Управление в режиме, при котором управление происходит над реальными объектами.
- д. Управление в режиме, при котором управляющее воздействие на объект управления выдается с определенной задержкой.

# **10. АСУ – предназначены для**

- а. преобразования информации из аналоговой в цифровую
- б. помощи человеку в принятии управляющих решений
- в. передачи информации об объекте по обратному каналу связи
- г. управления объектом без участия человека по заданной программе

# **11. По линии обратной связи передается…**

- **а.** команды управления
- **б.** информация о состоянии объекта управления
- **в.** информация о состоянии управляющей системы
- **г.** команды управления и информация об объекте управления
- **д.** команды управления и информация об управляющей системе

# **12. Какой из документов является алгоритмом…**

- **а.** правила техники безопасности
- **б.** инструкция по сборке модели вертолета
- **в.** список класса

# **ГБОУ Школа №268 Информатика 9 класс 1 п/г**

- **г.** стихотворение
- **д.** каталог библиотеки

### **13. В расчете на кого должен строиться алгоритм?**

- **а.** в расчете на компьютер
- **б.** в расчете на умственные способности товарища
- **в.** в расчете на конкретного исполнителя
- **г.** на всех одновременно

#### **14. Обстановка, в которой действует исполнитель, называется…**

- **а.** СКИ (система команд исполнителя)
- **б.** отказ
- **в.** среда
- **г.** поле

### **15. От любого исполнителя не требуется…**

- **а.** соблюдать последовательность действий алгоритма
- **б.** понимать смысл алгоритма
- **в.** формально выполнять команды алгоритма
- **г.** выполнять вспомогательные алгоритмы
- **д.** умение точно выполнять команды

#### **16. Какое из понятий не является свойством алгоритма?**

- **а.** цикличность
- **б.** массовость
- **в.** конечность
- **г.** дискретность

# **17. Как называется свойство алгоритма, соответствующее определению: «Все команды алгоритма должны быть понятны исполнителю»?**

- **а.** массовость
- **б.** конечность
- **в.** определенность
- **г.** понятность
- **д.** дискретность

#### **18. Алгоритм, не реализующий обратную связь…**

- **а.** может содержать циклы и ветвления
- **б.** может быть только циклическим
- **в.** может быть только линейным
- **г.** может содержать ветвления

#### **19. Алгоритм, называется ветвящимся…**

- **а.** если в нем присутствует конструкция если…то…иначе
- **б.** если операции выполняются в порядке их естественного следования друг за другом независимо от каких-либо условий

# ГБОУ Школа №268

#### **Информатика**

- в. если он представим в табличной форме
- г. если его исполнение предполагает многократное повторение одних и тех же операций
- д. если он включает в себя вспомогательный алгоритм

#### 20. Способ записи алгоритма на естественном языке, называется...

- а. словесным
- б. программным
- в. графическим
- г. алгоритмическим

### 21. Какую смысловую нагрузку несет блок

- а. блок ввода-вывода
- б. блок начала алгоритма
- в. блок вычислений
- г. проверка условия

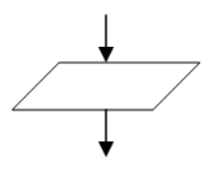

# Часть 2

22. Перерисуйте блок-схему и впишите фрагменты текста в каждый блок в соответствии с назначением этих блоков

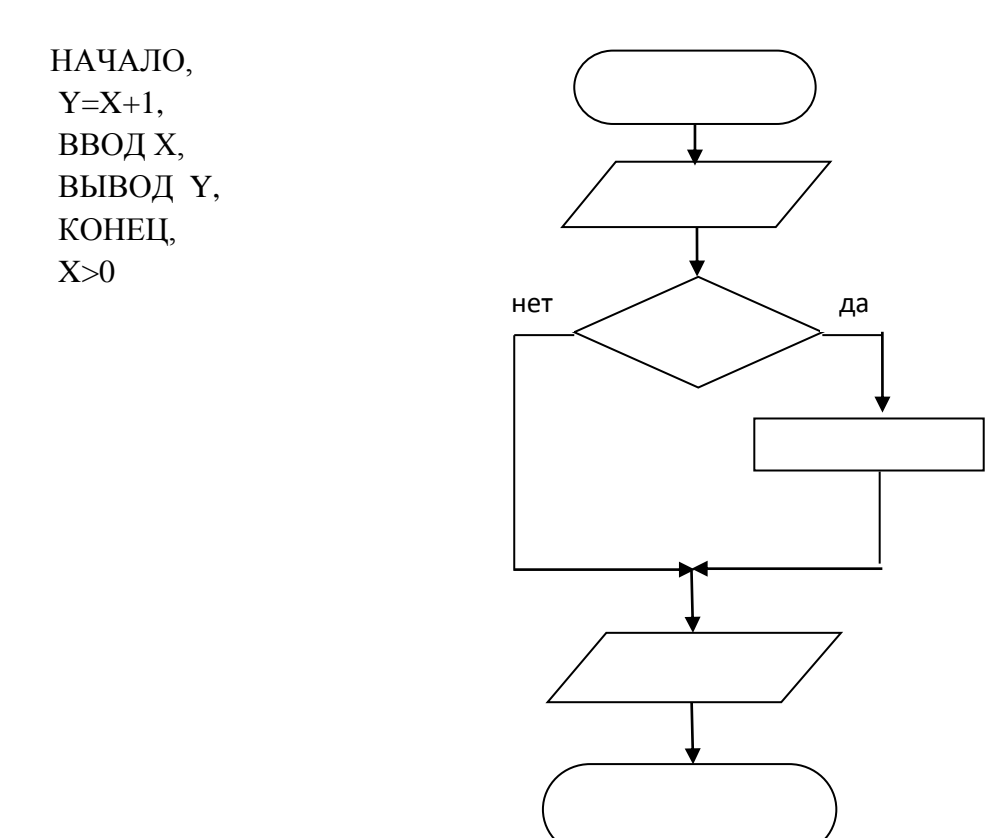

- 23. Исполнитель Черепашка перемещается на экране компьютера, оставляя след в виде линии. В каждый конкретный момент известно положение исполнителя и направление его движения.
- У исполнителя существует две команды:

# ГБОУ Школа №268

#### **Информатика**

**Вперёд (n)** (где n — целое число), вызывающая передвижение Черепашки на n шагов в направлении движения;

Вправо (m) (где m — целое число), вызывающая изменение направления движения на m градусов по часовой стрелке.

Запись

**нц**  $\boldsymbol{k}$  раз

Команда1

Команда?

Команда3

КП

означает, что последовательность команд между нц и кц повторится k раз.

### Начальное положение Черепахи - на середине экрана, головой вверх.

Что будет нарисовано исполнителем Черепахой в результате работы следующего алгоритма? (Можно нарисовать или описать словами).

 $a$ <sub>II</sub> $\Gamma$ нач нц 5 раз вперед (100) вправо (60) КЦ кон

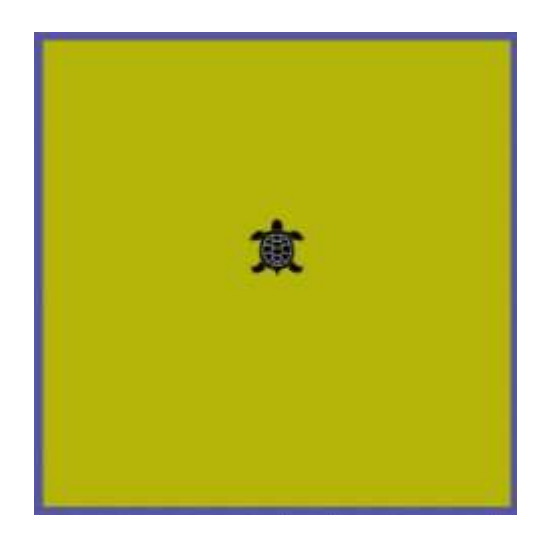

24. Исполнитель Чертежник имеет перо, которое можно поднимать, опускать и перемещать. При перемещении опущенного пера за ним остается след в виде прямой линии. У исполнителя существуют следующие команды:

Сместиться на вектор  $(a, b)$  – исполнитель перемещается в точку, в которую можно попасть из данной, пройдя а единиц по горизонтали и b - по вертикали.

Запись:

**НЦ**  $N$  раз Команда 1 Команда 2

КII

означает, что последовательность команд между нц и кц повторяется N раз.

Какую команду необходимо выполнить Чертежнику, чтобы вернуться в точку, из которой он начал движение, после выполнения алгоритма?

нц 5 раз сместиться на вектор (-3,-2)

# ГБОУ Школа №268

сместиться на вектор (-2,-3) сместиться на вектор (6,6) KII сместиться на вектор  $(1,1)$ 

# К заланиям 25-26

Исполнитель Робот умеет перемещаться по лабиринту, начерченному на плоскости, разбитой на клетки. Между соседними (по сторонам) клетками может стоять стена, через которую Робот пройти не может.

У Робота есть девять команд. Четыре команды - это команды-приказы:

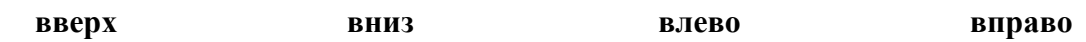

При выполнении любой из этих команд Робот перемещается на одну клетку соответственно: вверх ↑, вниз ↓, влево ←, вправо →. Если Робот получит команду передвижения через стену, то он разрушится.

Ещё четыре команды - это команды проверки условий. Эти команды проверяют, свободен ли путь для Робота в каждом из четырёх возможных направлений:

сверху свободно снизу свободно слева свободно справа свободно

Эти команды можно использовать вместе с условием «если», имеющим следующий вид: если условие то

последовательность команд

**BCC** 

Здесь условие - одна из команд проверки условия.

Последовательность команд - это одна или несколько любых команд -приказов.

Например, для передвижения на одну клетку вправо, если справа нет стенки, можно использовать такой алгоритм:

если справа свободно то вправо **BCC** 

В одном условии можно использовать несколько команд проверки условий, применяя логические связки и, или, не, например:

# если (справа свободно) и (не снизу свободно) то

вправо

**BCC** 

Для повторения последовательности команд можно использовать цикл «пока», имеющий следующий вид: ни пока условие последовательность команд КЦ

Например, для движения вправо, пока это возможно, можно использовать следующий алгоритм: **нц пока справа свободно вправо кц** Можно использовать цикл со счетчиком **нц** *N раз последовательность команд* **кц** Например, для движения на 5 шагов вниз, можно использовать следующий алгоритм: **нц** *5 раз вниз* **кц**

Также у Робота есть команда **закрасить**, при которой закрашивается клетка, в которой Робот находится в настоящий момент.

**25. Робот находится в левом верхнем углу поля. Какие клетки будут закрашены после выполнения Роботом следующего алгоритма? Нарисуйте поле с закрашенными клетками**

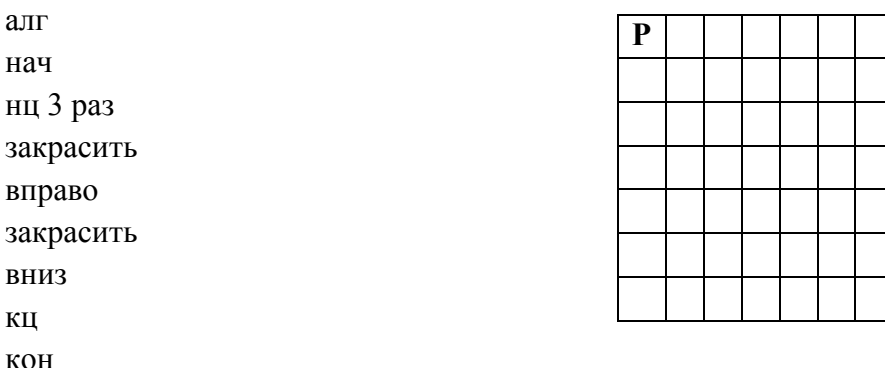

**26. На бесконечном поле имеется стена, состоящая из 5 последовательных отрезков, расположенных змейкой: вправо, вниз, влево, вниз, вправо, все отрезки неизвестной длины. Робот находится в клетке, расположенной снизу от левого края первой горизонтальной стены.**

На рисунке указан один из возможных способов расположения стен и Робота (Робот обозначен буквой «Р») .

# **ГБОУ Школа №268 Информатика 9 класс 1 п/г**

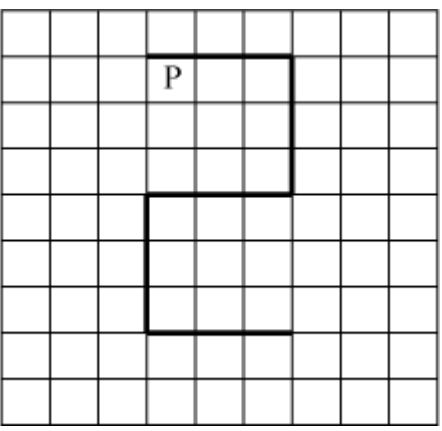

Напишите для Робота алгоритм, закрашивающий все клетки, расположенные ниже первого и левее второго отрезков стены и левее четвертого и ниже пятого отрезков стены и угловую клетку. Робот должен закрасить только клетки, удовлетворяющие данному условию. Например, для приведённого выше рисунка Робот должен закрасить следующие клетки (см. рисунок)

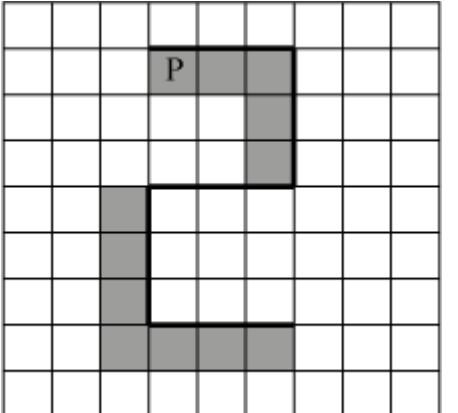

Конечное расположение Робота может быть произвольным. Алгоритм должен решать задачу для произвольного размера поля и любого допустимого расположения стен внутри прямоугольного поля. При исполнении алгоритма Робот не должен разрушиться.

Алгоритм может быть, записан в любом текстовом редакторе или письменно.